#### **Oracle® Fusion Middleware**

WebCenter Forms Recognition AP Project Release Notes

14c (14.1.1.0.0)

F73573-01

August 2023

Includes AP Project Release Notes

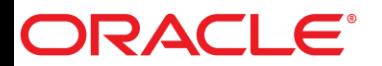

Oracle Fusion Middleware Oracle WebCenter Forms Recognition AP Project Release Notes, 14c (14.1.1.0.0)

#### F73573-01

Copyright © 2009, 2023, Oracle and/or its affiliates.

This software and related documentation are provided under a license agreement containing restrictions on use and disclosure and are protected by intellectual property laws. Except as expressly permitted in your license agreement or allowed by law, you may not use, copy, reproduce, translate, broadcast, modify, license, transmit, distribute, exhibit, perform, publish, or display any part, in any form, or by any means. Reverse engineering, disassembly, or decompilation of this software, unless required by law for interoperability, is prohibited.

The information contained herein is subject to change without notice and is not warranted to be error-free. If you find any errors, please report them to us in writing.

If this is software, software documentation, data (as defined in the Federal Acquisition Regulation), or related documentation that is delivered to the U.S. Government or anyone licensing it on behalf of the U.S. Government, then the following notice is applicable:

U.S. GOVERNMENT END USERS: Oracle programs (including any operating system, integrated software, any programs embedded, installed, or activated on delivered hardware, and modifications of such programs) and Oracle computer documentation or other Oracle data delivered to or accessed by U.S. Government end users are "commercial computer software," "commercial computer software documentation," or "limited rights data" pursuant to the applicable Federal Acquisition Regulation and agency-specific supplemental regulations. As such, the use, reproduction, duplication, release, display, disclosure, modification, preparation of derivative works, and/or adaptation of i) Oracle programs (including any operating system, integrated software, any programs embedded, installed, or activated on delivered hardware, and modifications of such programs), ii) Oracle computer documentation and/or iii) other Oracle data, is subject to the rights and limitations specified in the license contained in the applicable contract. The terms governing the U.S. Government's use of Oracle cloud services are defined by the applicable contract for such services. No other rights are granted to the U.S. Government.

This software or hardware is developed for general use in a variety of information management applications. It is not developed or intended for use in any inherently dangerous applications, including applications that may create a risk of personal injury. If you use this software or hardware in dangerous applications, then you shall be responsible to take all appropriate fail-safe, backup, redundancy, and other measures to ensure its safe use. Oracle Corporation and its affiliates disclaim any liability for any damages caused by use of this software or hardware in dangerous applications.

Oracle®, Java, and MySQL are registered trademarks of Oracle and/or its affiliates. Other names may be trademarks of their respective owners.

Intel and Intel Inside are trademarks or registered trademarks of Intel Corporation. All SPARC trademarks are used under license and are trademarks or registered trademarks of SPARC International, Inc. AMD, Epyc, and the AMD logo are trademarks or registered trademarks of Advanced Micro Devices. UNIX is a registered trademark of The Open Group.

This software or hardware and documentation may provide access to or information about content, products, and services from third parties. Oracle Corporation and its affiliates are not responsible for and expressly disclaim all warranties of any kind with respect to third-party content, products, and services unless otherwise set forth in an applicable agreement between you and Oracle. Oracle Corporation and its affiliates will not be responsible for any loss, costs, or damages incurred due to your access to or use of third-party content, products, or services, except as set forth in an applicable agreement between you and Oracle.

# ORACLE®

# **Table of Contents**

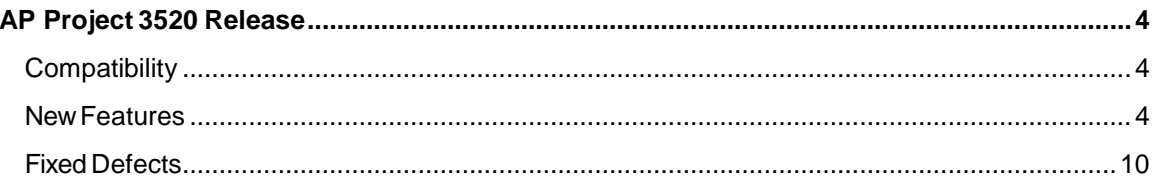

# <span id="page-3-0"></span>AP Project 3520 Release

This document contains important information about the 3520 release of AP Project and previous releases. Read this file before you begin your installation.

This section contains information about the bug fixes that were done as a part of this release.

## <span id="page-3-1"></span>**Compatibility**

You can only use AP Project version 3520 with the following Intelligent Capture versions. Additionally, the system must have Microsoft .NET Framework 4.6 installed.

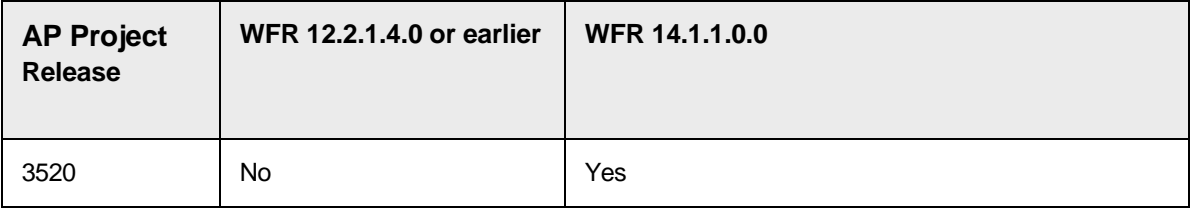

### <span id="page-3-2"></span>New Features

#### AP Project 3520 – Product Enhancement List

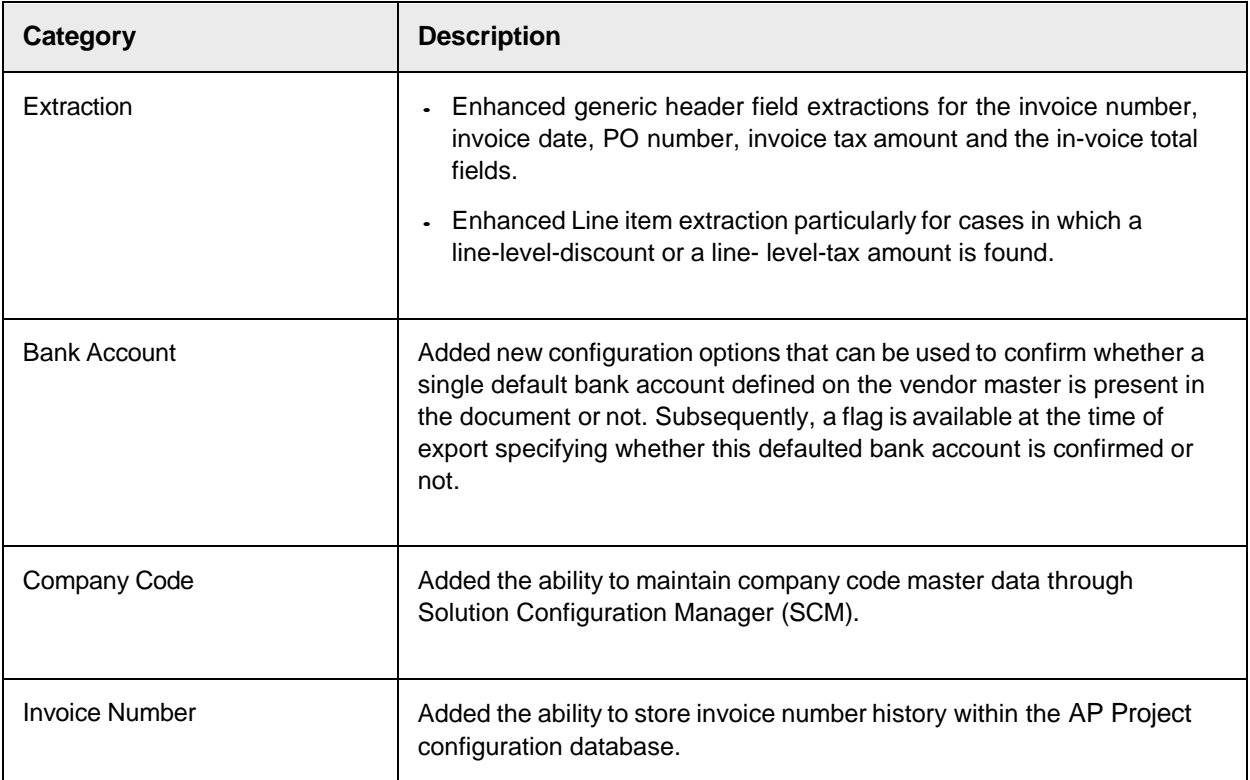

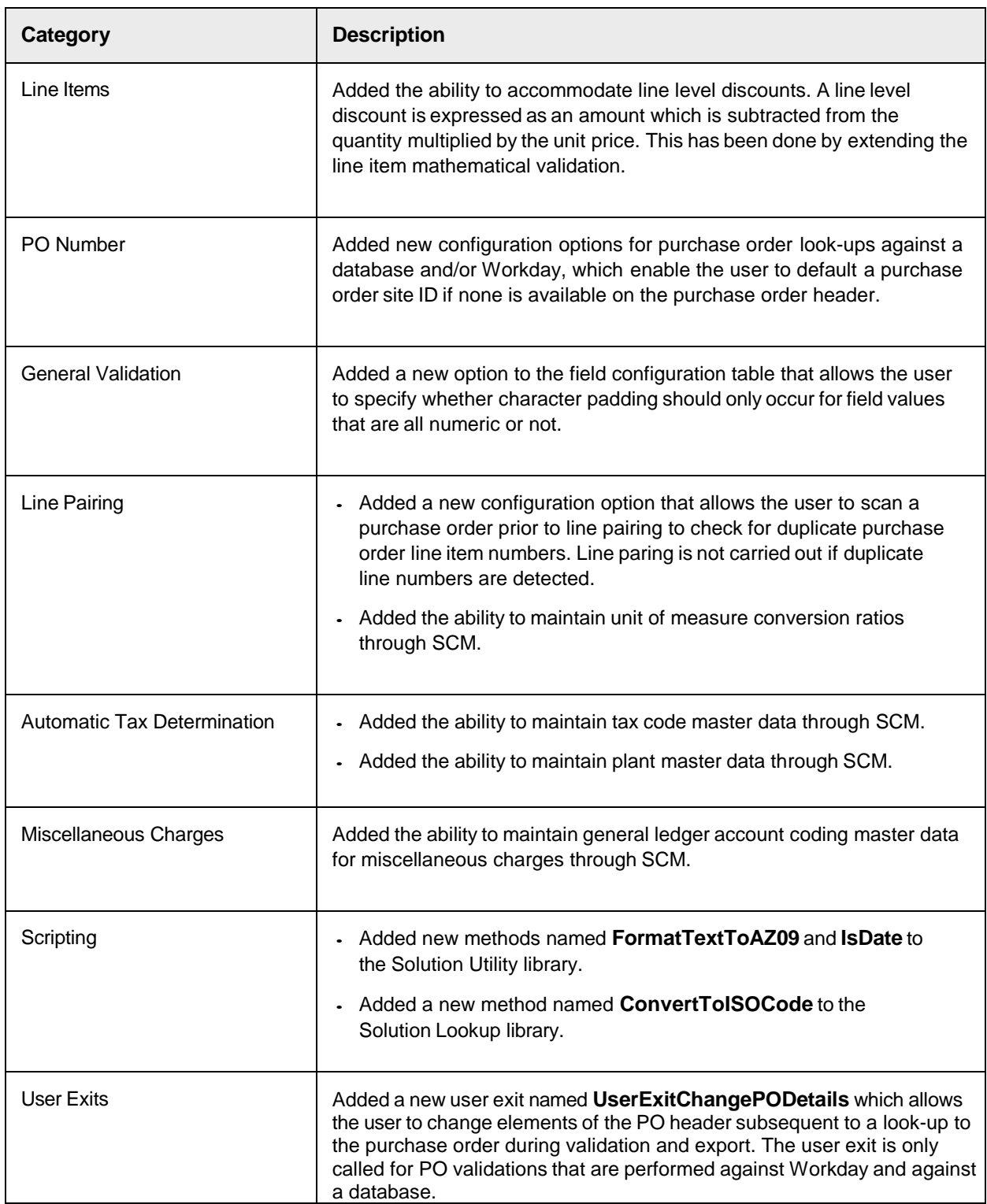

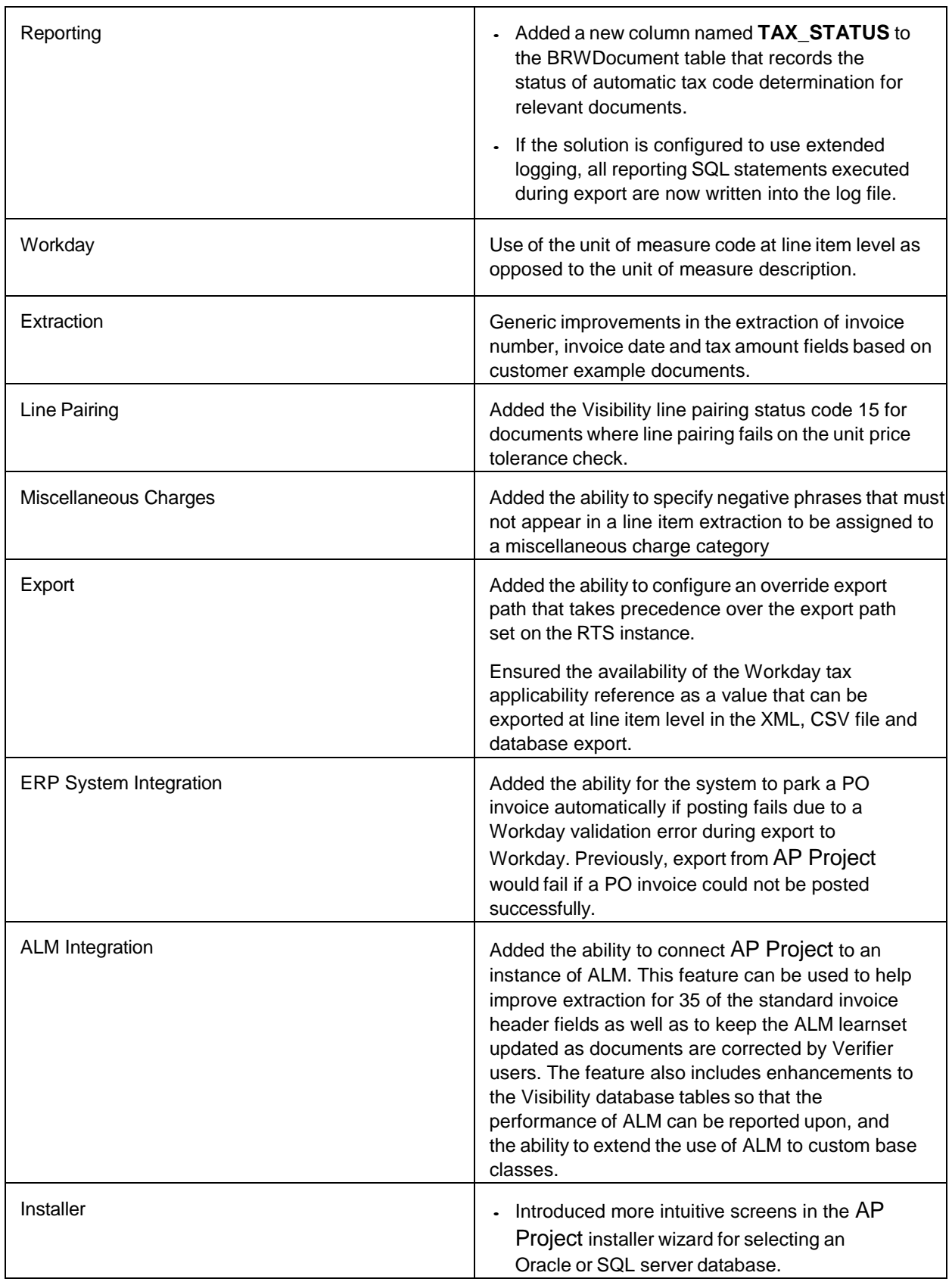

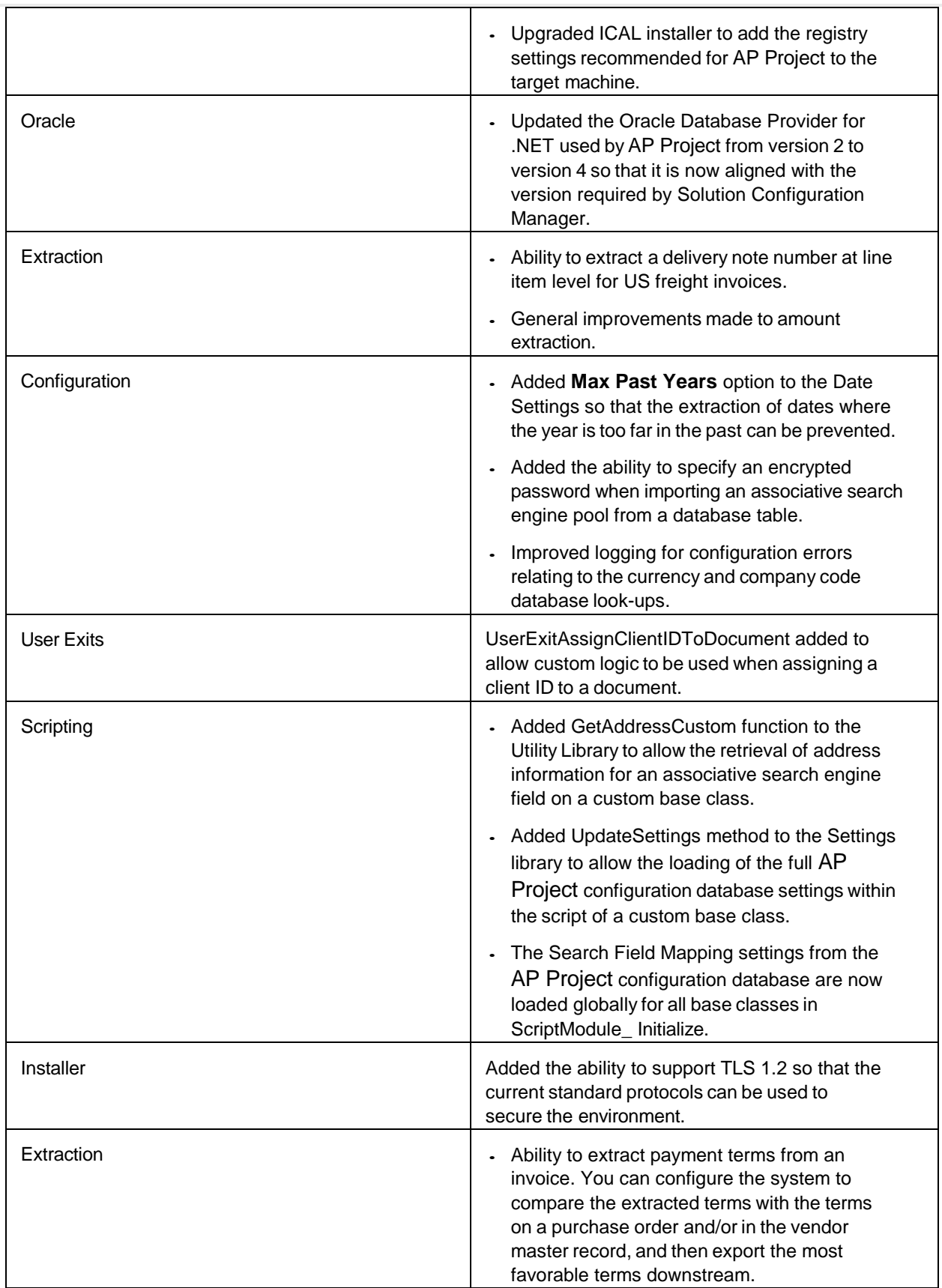

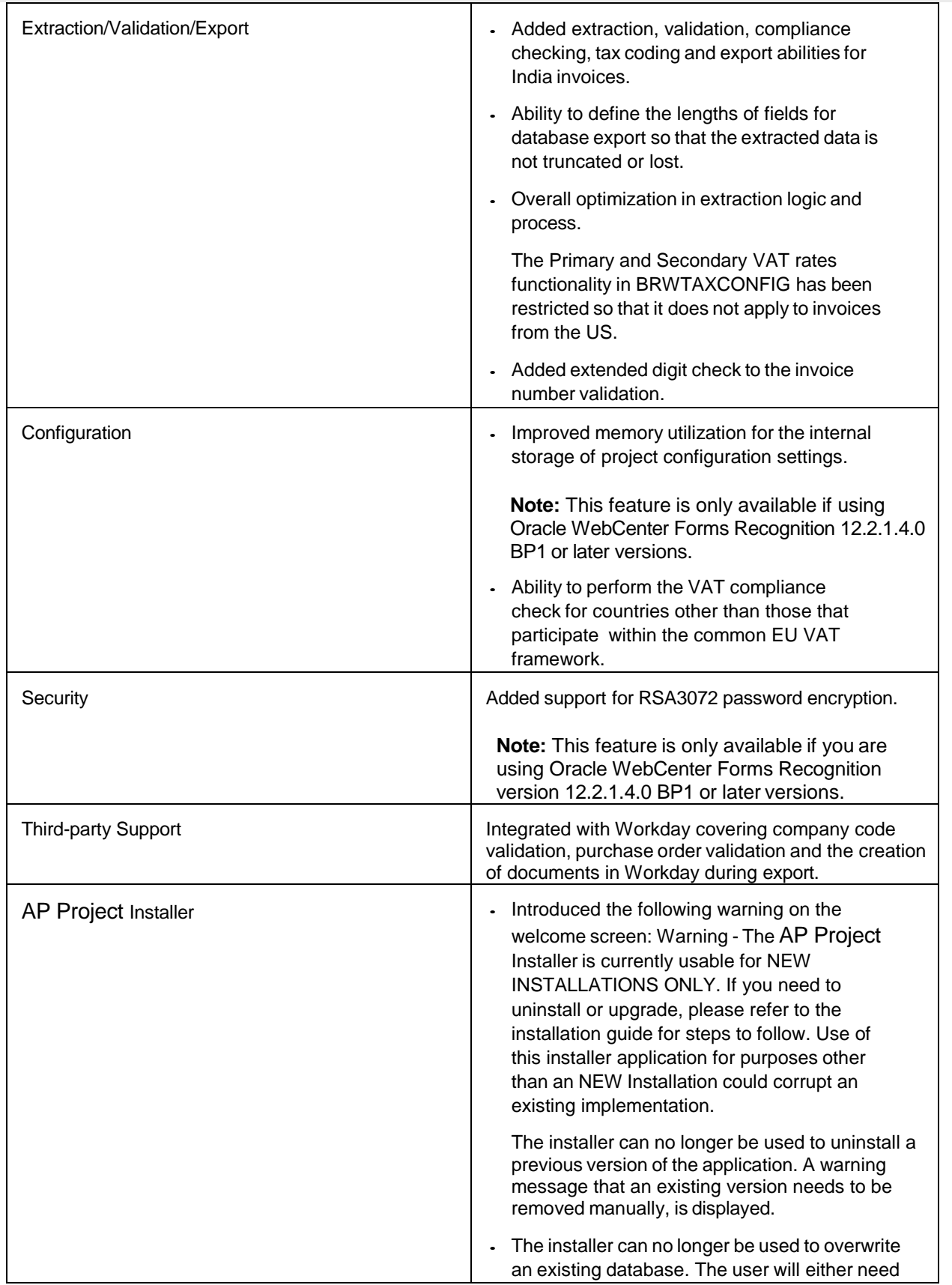

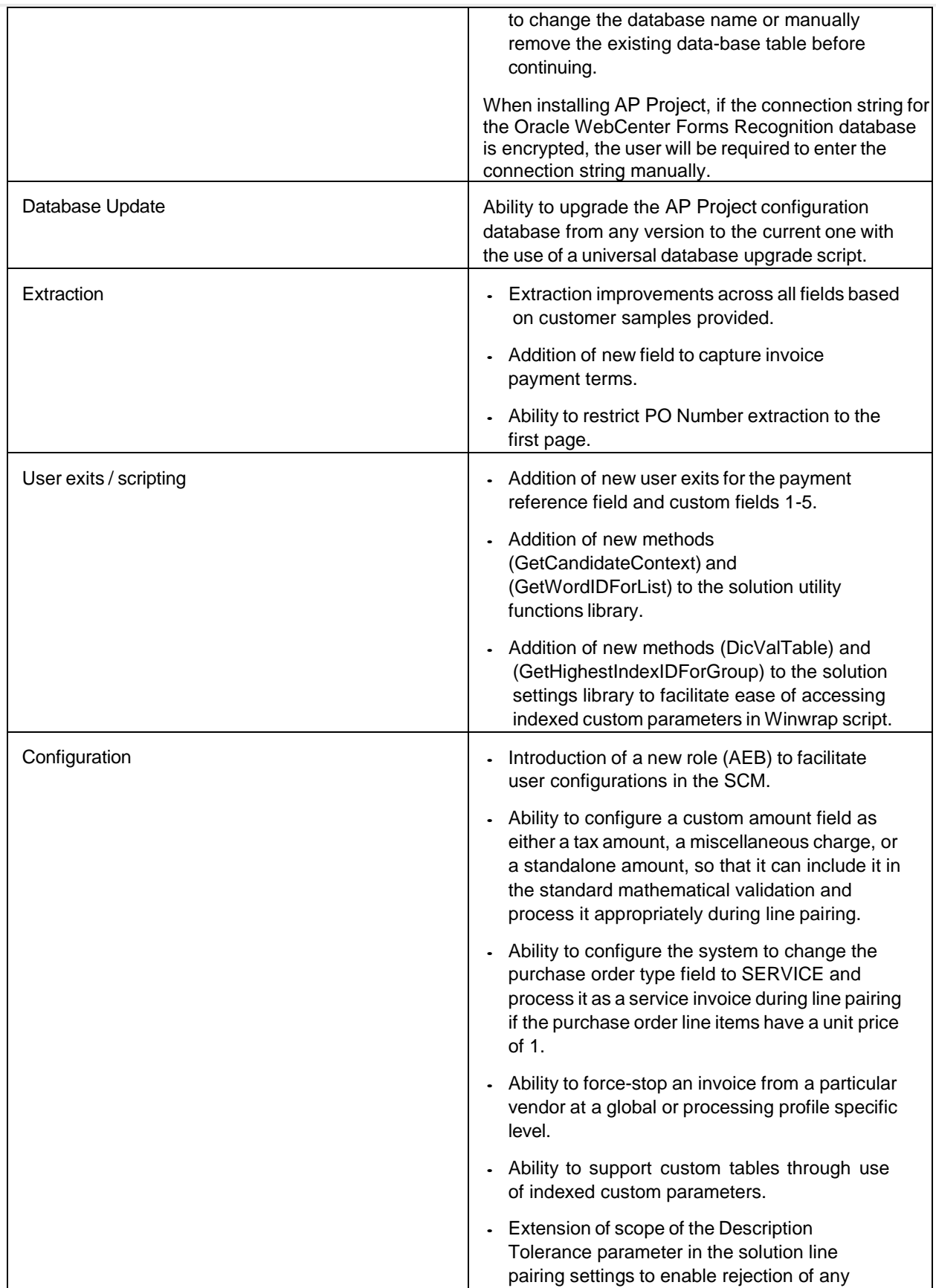

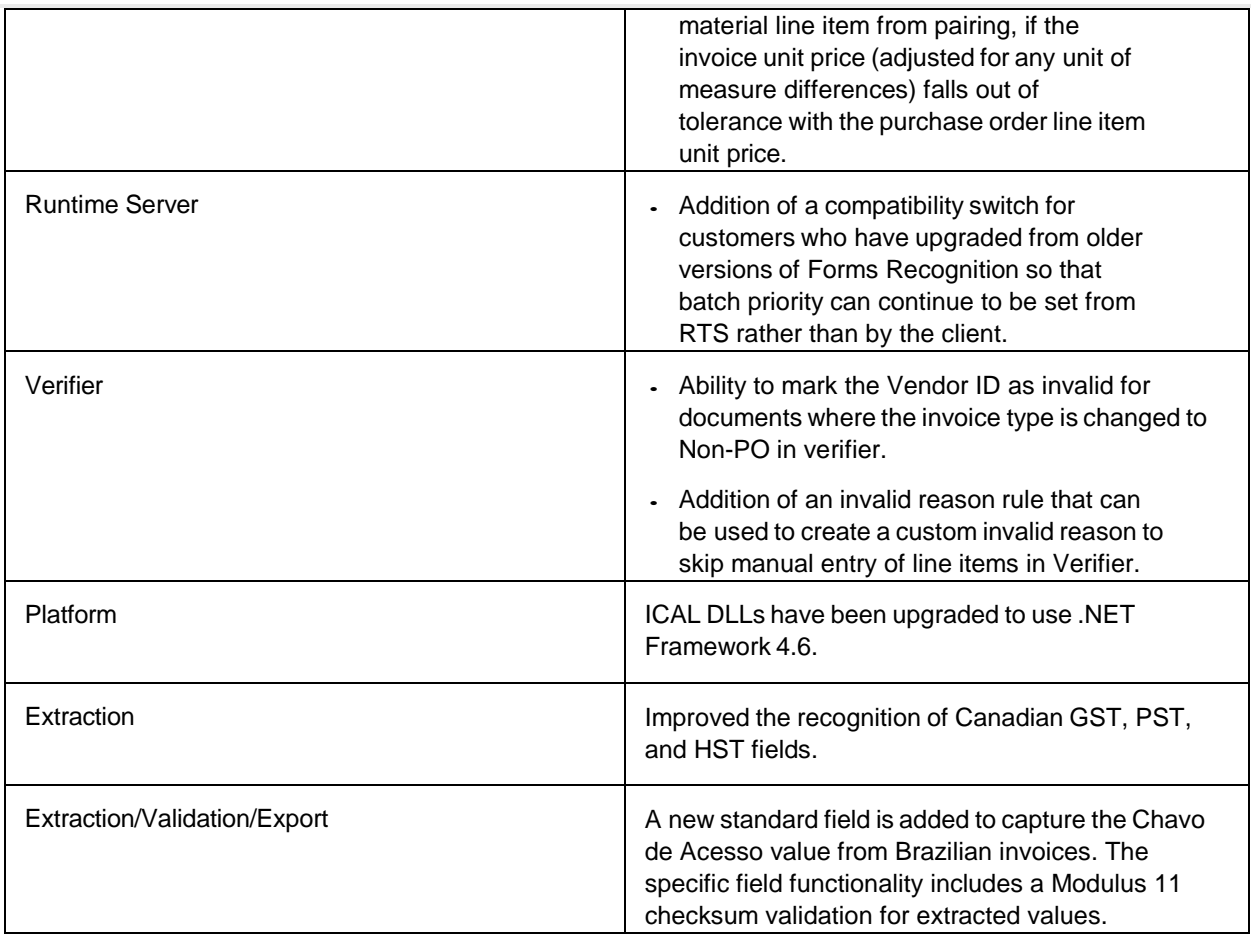

#### <span id="page-9-0"></span>Fixed Defects

AP Project 3520 – Defect Correction List

#### **Description**

Workday PO look-up should return UOM code, instead of the description.

Improper error message is displayed in User Created DB option when Initial Catalog is not selected in AP Project Installer in SQL Server Environment.

Vendor ID cannot be validated if site ID contains lower case characters.

Vendor details can be set incorrectly for PO invoices if external vendor ID is used with no site ID.

Uninstallation of AP Project Installer doesn't uninstall & unregister ICAL DLLs if their installation directory is different from AP Project installation directory.

Uninstallation of ICAL Installer doesn't remove & unregister the ICAL DLLs when the user is not using the default installation path.

ProcessDirector Late Archiving fails with 'process cannot access the file' error for TIFF images.

Extraction fails with 'Nullable object must have a value' error due to alpha amount candidate for CGST.

Incorrect log messages are displayed during export if reporting table BRWDocument column is too small.

'Hexadecimal value cannot be included in a name' error raised during XML export if configured XML tag has a space.

Runtime error in UserExitXMLOutput does not stop document export.

Document Type is incorrectly set to 'CREDIT' for certain invoices.

Changing the invalid reason does not re-validate fields for some unrelated rules.

Line item is assigned incorrect miscellaneous charge category if no aliases are defined.

Incorrect Verifier extraction user is written to Visibility when document is reclassified to Void class with custom fields.

Changes made by user in Oracle WebCenter Forms Recognition connection string during AP Project Installation does not get reflected in BRWSQL.

PO number is exported as POR number in XML output.

Field cross-validation is not triggered in Verifier if document class is child class of Invoices.

MIRA pop-up does not appear upon change of purchase order with a different vendor.

Universal Upgrade Scripts when executed on a previously upgraded database cause incorrect data insertion in BRWUser table.

Field formatting settings are not applied to the **VendorID** field.

System can use an alpha candidate returned by ALE Learnset Manager (ALM) for a custom field configured to ignore candidates that do not contain at least one digit.

Currency being incorrectly set as USD and marked valid.

Line pairing can set unplanned delivery cost incorrectly for MIRA invoice where freight is captured in line items.

Worktext and table are passed as null in UserExitCellTextFormatting.

Line pairing should not consider multiple POs if invoice is MIRA.

Local extraction in Verifier does not follow server- side validation rules.

Manual Database Creation Option deletes pre- configured AP Project databases during installation.

Field data is not written to Visibility for custom classes.

The **yes** option in Alternate Payee message box does not work in Verifier.

Running AP Project DB update scripts for Oracle may not insert Chinese characters correctly.

UserExitLinePairingPOs does not permit changing the PO list for line pairing.

'Error during field validation' raised in Verifier when validating line items if columns (settings) are missing in BRWFLD.

Incorrect payment terms code is populated from the selection dialog in Web Verifier.

'Requested Form Inconsistent' error appears when opening Verifier batch if the user language is not 'EN' and a field error description contains '%.

fnWriteXMLField function strips '&' from inserted values.

System fails to create a document with tax in Workday.

'Word index out of range' error raised during line pairing.

Line items incorrectly exported as header miscellaneous charge.

Incorrect extraction of document number for credit note.

Solution.Utils.GetDatabaseConnectionString method not handling encrypted password correctly.

fnFormatAmountForExport not formatting some amounts correctly / overflow error for large amounts.

UserExitTerminate is not triggered.

Universal Update Scripts do not work on DFI 2701.

'Object reference not set' error occurs when validating Workday service PO with missing item reference.

Winwrap DicVal function not does not retrieve values correctly for BRWEXP tables.

PO type field does not switch to SERVICE for a Workday service PO.

Line pairing can choose wrong line item via material number if PO uses generic material numbers.

Line pairing fails with 'all PO lines are either fully invoiced or marked for deletion' error even if just one PO line is fully invoiced or marked for deletion.

Line pairing fails with 'all PO lines are either fully invoiced or marked for deletion' error even if just one PO line is fully invoiced or marked for deletion.

Field cross-validation not triggered in Verifier if document class is child class of Invoices.

MIRA pop-up does not appear upon change of purchase order with a different vendor.

'Object reference not set' error occurs when validating Workday service PO with missing item reference.

PO type field does not switch to SERVICE for a Workday service PO.

SCM Package does not deploy against Oracle.

Upgrade scripts that update databases do not drop BRWCTR table if BRWCountry table already exists.

Incorrect formatting of amounts with three decimal places for currency without sub-units.

When using the dynamic verifier form, if there is a break in the sequencing of the invalid reason Index IDs in the BRWIVRType table, a 'Verifier form inconsistent' error message is displayed in Verifier.

If VendorASSA field settings are incorrect, an 'Object Reference not set' error is raised during PostExtract.

If there is a single vendor candidate, invoice number DB validation is not executed for NO-PO invoices.

When using the dynamic verifier form, if there is more than one invalid reason with the same display text, a 'Verifier form inconsistent' error message is displayed in Verifier.

Incorrect handling of the invoice date "le 1er août 2019", producing a false positive.

Addition of an alias for freight in BRWMSCCategory can cause degradation in line item extraction.

If reporting is on and a custom field exists with a field name that is less than three characters in length, an 'Index and length must refer to a location within the string' error is raised.

If the BRWCountry table already exists in a database which is to be upgraded, the Universal Upgrade Script fails.

While opening a document where the client ID is not determined, an error that reads 'The verification form "" was changed from project script, but doesn't exist in the project' is displayed.

When not using a dynamic Verifier form, the invalid reason list changes are not displayed unless the project file is updated.

Break Out MM And FI For Reporting option fails to update for a posted document.

Failure to extract the correct total amount on certain invoices.

The vendor selected from a filtered vendor search list does not get populated in the **Vendor** field.

Line pairing chooses an incorrect line based on unit price despite multiple hits.

The log file displays an 'Object reference not set' error raised during PONumber\_PostEvaluate.

SCM Package does not deploy against Oracle.

Incorrect parsing of Czech dates.

AP Project formats YY.MM.DD dates incorrectly despite vendor country listed in BRWDAT.YYMMDDCountries.

AP Project extracts an incorrect currency from Andritz invoice.

Multi-line invoice number passes in Verifier despite exceeding maximum field length.

AP Project Installer fails when installing to an Oracle WebCenter Forms Recognition installation with an encrypted password in the connection string.

Exchange rate might be exported incorrectly if the VAT table is used.

Invoice number formatted to a blank string passes in Verifier despite being set as a mandatory field.

BRWFLD.DecimalPlaces setting does not produce the expected result during data export for amounts with more than two decimal places.

AP Project Installer: Installer fails if the specified database name contains a dot.

During reporting, exporting new document classes throws an error.

Silent Installer: Existing database tables are overwritten during the installation process when using the silent installer.

When pairing multiple lines on the invoice to multiple PO lines as a group, the first invoice line item is exported as paired, but the other invoice line items are exported twice - as both paired and unpaired.

After upgrading a pre 2.5 project to 3.1, object reference not set error appears in log file during Pre- extraction.

If the FieldType column for any field in BRWFLD is left blank, the extraction fails with Object reference not set to an instance of an object errors during pre and post-extraction.

Repeated clicking of the uninstall button causes the uninstallation operation to terminate unexpectedly.

During processing, in some instances, alpha characters are being stripped out of the invoice number.

The script for the AP Project database upgrade did not copy the data in the BRWCUS table.

The permissible maximum length of an ASE ODB SQL statement is 255 characters, which is inadequate.

The default length of the column [BRWDocument]. [USEREXTRV] is 20 characters, which is inadequate for entering domain names and so on.

PIF status updates do not send the correct client ID for PostOCR / PostClassify if default client ID is not set to zero.

Upgrade script for AP Project overwrites the setting for ActivateVendorFiltering in BRWGRL.

PIFOutputKey in BRWPCO table cannot be configured to accept value 'FILENAME'.

PIF is not reported for documents that are manually classified as Void.

An out of bounds exception occurs when the verifier is launched for the first time and a batch is opened.

Invoice gets marked for down payment even when the Downpayment SGL Codes field is empty.

Entry of 10-MAR-2018 into a date field does not get validated.

The pField parameter is set to nothing in UserExitPOValidateStart

The VOID class script has an issue that logs errors when actions are carried out involving the VOID class.

During line pairing, an 'object reference not set to an instance of an object' error can occur if an invoice line item is paired to a PO where more than one line item is for the same material.

During PO Number validation, an error stating "Object reference not set to an instance of an object" occurs.

Field validation stops working in Verifier Test Mode with 'Type Mismatch' error in log file.

Line pairing exports wrong quantity and total if more than one PO line for multiple materials is selected.

Line pairing exports wrong quantity if more than one PO line for multiple materials is selected.

Line pairing exports wrong total if more than one PO line for multiple materials is selected.

The AP Project system is unable to process and return the correct service sheet acceptance number for a recent external reference document.

Tiff export fails when the dpi is set at 100 or 450.

Tiff export supports G4FAX and 300 dpi only.

The error message for the Import Client ID from database feature still displays URN, instead of substituting URN with the correct client key.

The AP Project system does not populate the default decimal place value (.00) for an amount other than 0 and not having any decimal place values.

The AP Project system does not use the SQLConnectionGroup set against GetPOLinesFromDB settings to fetch the database connection object.

Line pairing selects the wrong line for generic multiple materials.

Documentation states that you can add standard Field Validation script to custom fields added to BRWFLD

PIF update missing from PostImport.

The verifier thick client intermittently displays the database password when a connection error occurs.

Visibility DB Script needs to be updated for PID fields in BRWdocument.

AP Project Installer fails to create RTS Instances when using Oracle for Core Product database and encounters issues when using Windows Authentication.

AP Project system fails to register ICAL DLLs while operating the installer silently when ICALInstallPath tag value contains multiple words.

Credit note is incorrectly identified as an invoice.

Validation is not triggered for a new user-defined field.

Vendor is validated even if vendor's PO box zip value is provided but PO box number is missing.

Line items are extracted incorrectly from the tax / subtotal summary line summing up a false positive.

Extraction of client ID defaults to 0 if the system fails to determine the client ID from the document filename or from a database based on document URN.

Document is processed straight away through a system assigned to a client using a profile without entries in the processing profile specific tables, with the log file filled with irrelevant error messages.

Invalid character index / count error raised during processing of Russian document.

AP Project Installer needs additional and clarified logging for error handling.

AP Project Installer encounters an unhandled exception when an invalid connection string for configuration or reporting database connections is provided.

Warning message logged for AP Project import RTS instance during AP Project installation.

Attempting to disable EmployeeASSA by setting the Analysis Engine to None throws an error message in Verifier.

PO data missing from the PONumberValidate user exit.

Inconsistent database encrypted password handling.

UserExitReadPODetails 'Site ID must be provided' error raised even when site IDs are not used

System does not accept non-numeric PO line item numbers if using UserExitReadPODetails.

UserExitReadPODetails incorrectly requires currency to be populated in order to validate a PO.

Export fails during line pairing for UserExitReadPODetails if PO currency is different from the invoice currency.

BRWPCO Settings not working for Client ID other than 0.

AP Project Installer fails to create RTS instances when the time format is set to 24hours.

AP Project Installer does not fail when RTS Installation fails.

Setting blNoPOFound to true in 'UserExitReadPODetails' has no effect.

Object var is nothing error is thrown when populating PO lines in UserExitReadPODetails.

When using the AP Project installer to create the Oracle database and connection string, the UTF8 formatting enters the wrong SYMBOL value in the BRWCURRENCY table for Japanese and Chinese Yen.

Foreign Key constraints is missing from BFI\_Config tables

The AP Project system throws a Vendor Does Not Exist error message during validation even though the vendor is available.

Warning message logged for BFI\_Import RTS instance during AP Project installation.

Incorrect message returned when retrieving non- existent error message code (DicVal /Settings.GetErrorMessage).

AP Project Installer: Database name entry field should not display when using Oracle.

Line pairing incorrectly pairing EUR PALLET misc charge line to PO material line.

Vendor filtering should not be enabled by default in AP Project general settings.

System passes ICAL object arrays into user exits instead of Winwrap arrays.

Inability to connect using MSOLEDB data provider.

After line pairing, the value of 'wrbtr' in the PO lines array is incorrect.

Apart from passing POs with paired and unpaired lines, the LineData array also passes POs with lines that are available for pairing.

If the tax code value is not entered in the configuration database, the AP Project system overwrites the original state tax code with a blank value.

The invalid reason rule for Missing/Invalid PO does not work when using a standard verifier form.

Dynamic Verifier form not translating class name or the field-in-focus display name into the preferred language.

Setting a duplicate PO in UserExitReadPODetails results in a failed export.

Tax table not being set correctly if unplanned costs are taxable.

Balance mismatch in Tax table if the invoice tax is less than or more than the calculated tax.

Export fails for a service invoice with a miscellaneous charge when line pairing is switched off for services.

The miscellaneous charge is being processed as zero leaving the invoice out of balance for NO-PO invoices where line items are required.

September month spelled in Russian language is incorrectly recognized as April.

Alternate payee search incorrectly says that a vendor has no permitted payees when just one exists.

Substitution rules configured through BRWSubstitution are not being applied to fields during export.

Export fails if unplanned delivery charge exceeds maximum threshold.

A field configured with the same minimum and maximum character length results in the value not being padded correctly.

Invoice number history check marks invoice number invalid if vendor partitions are used.

PO partition does not work for standard PO numbers.

Line pairing exports the same line twice, as paired and unpaired.

System not handling float (53) data type correctly when reading PO line item amounts.

Vendor address validation search does not treat Thai characters correctly.

Extended currency check does not consider company code country currency.

"Line items price unit" column formats 1'000 to 1 rather than 1000.

Incorrect delivery note is extracted.

Slight reduction in extraction occurs for invoice total amount.

Line pairing may occur incorrectly if unit price is less than a penny.

'User SYSTEM cannot be found in AP Project database' error message is displayed in the RTS log file. 'SYSTEM' refers to the RTS service user, so this user name may vary from one implementation to another.

Line Item Extraction results are affected by matching OS language and User Language settings.

False positive on invoice number for AMF Slovakia invoice.

Correction for error messages referring to INI file is implemented.

Amount formatting issue occurs for hyphen used as a decimal separator.

Order number is extracted incorrectly as delivery date.

Script error is raised if miscellaneous charge is paired to PO line and other unpaired lines and conditions exist.

Documents are exported successfully if XML file is blank due to an invalid encoding header.

Export to Process Director generic function may create work items with no data for invoices, where two or more line items have SHEET\_NO populated.

Line pairing does not handle multiple materials with the same unit price correctly.

Vendor validation using US PO Box Zip Code does not account for extended format.

Document classified to a custom base class runs into an endless loop.

System marks extracted alternate payee as valid when it is not on the document.